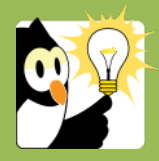

## Navigationsseddel

## **Opret en personsag (studenter- og personalesag)**

Personsager i Acadre er sager, der omhandler en ansat (personalesag) eller en studerende (studentersag).

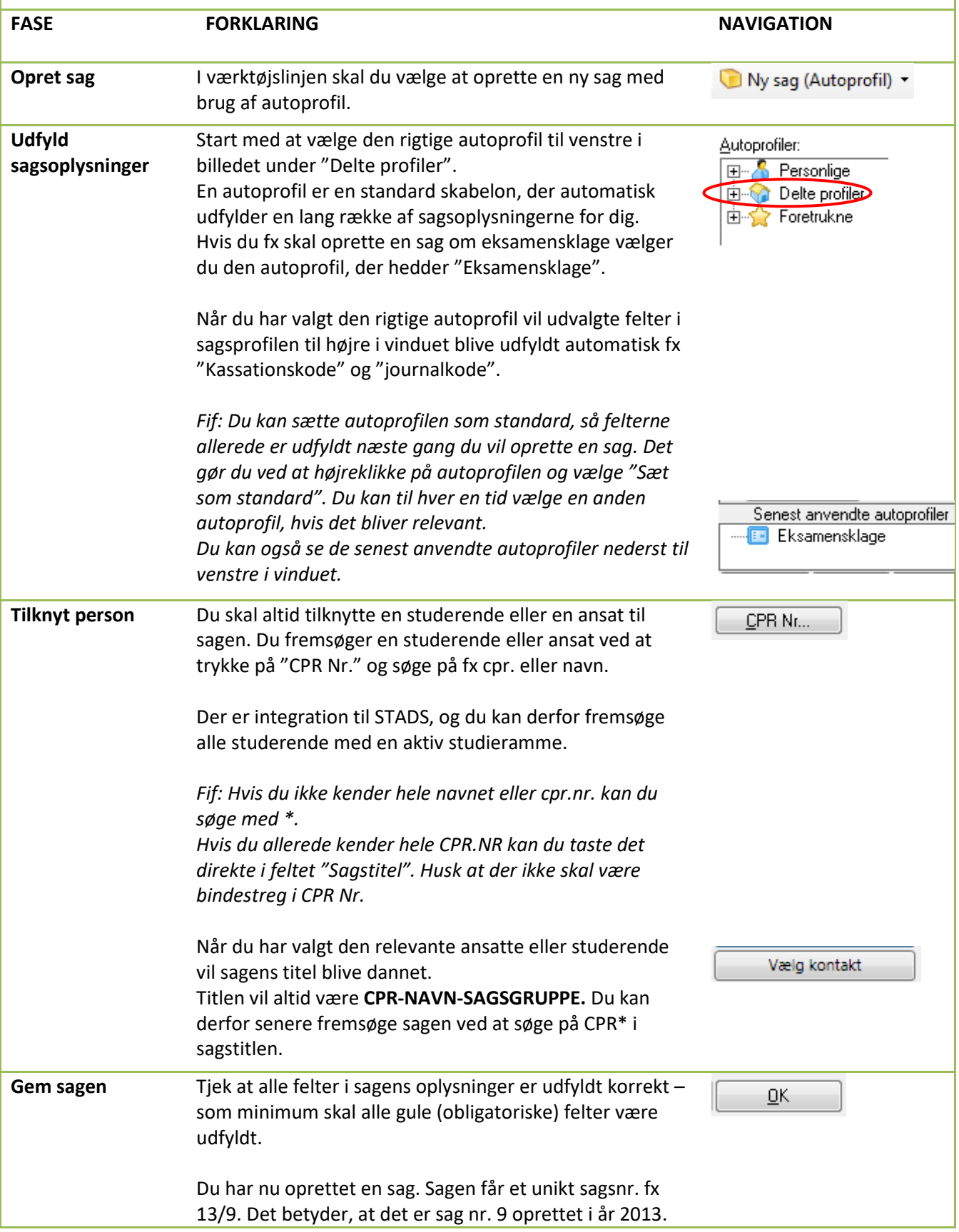